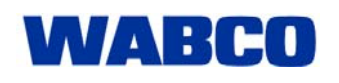

01.06.2010

## **New E-Learning Course: "Compressed Air Braking Systems - the Basics"**

A detailed understanding of the construction and function of a compressed air braking system is an important prerequisite for anyone carrying out maintenance and repairs on such braking systems.

An understanding of the interaction between standard components in a braking system is of great significance even when maintaining electronically controlled braking systems, and is of help with systems that cannot be checked using diagnostics.

WABCO University will equip you with this knowledge. We have enhanced our e-learning portfolio with a new course that will quickly provide you with the required knowledge of the basics of compressed air brakes. The course will help you save money and increase customer satisfaction by finding problems more quickly.

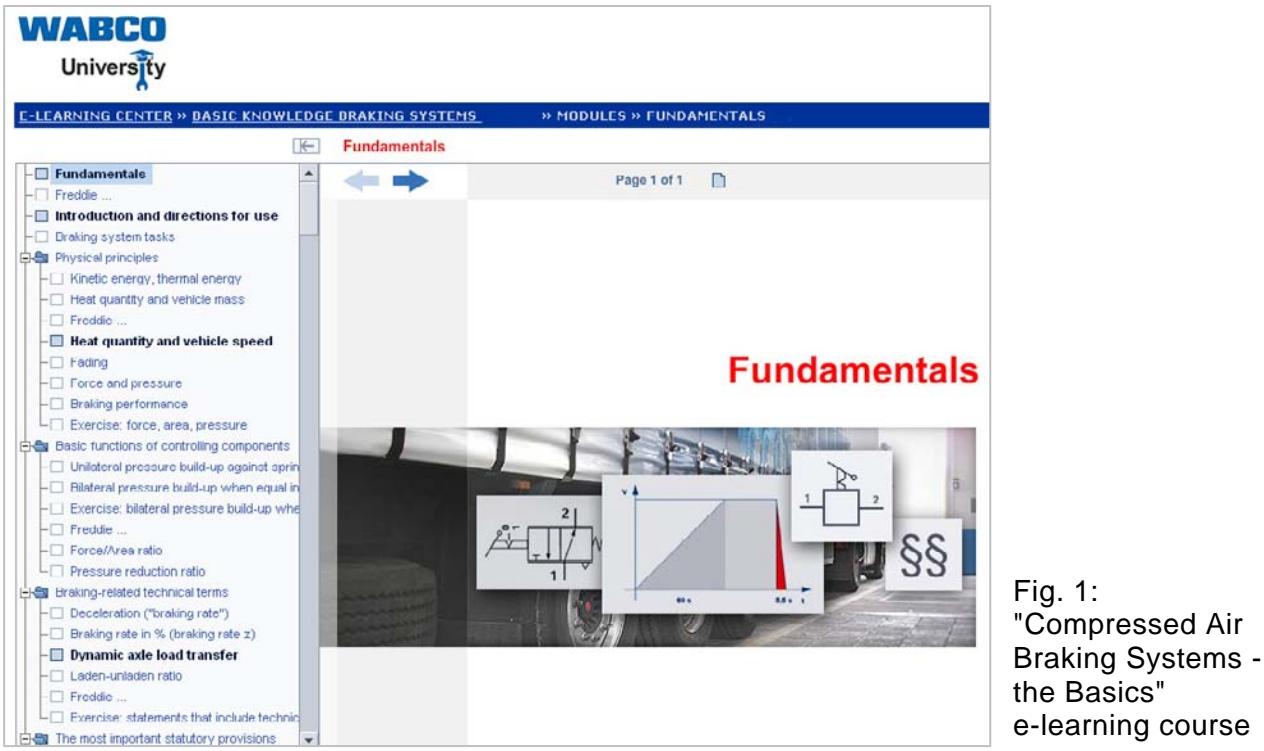

the Basics" e-learning course You do not need any previous knowledge for this new course. A free demo version is available. You can access the full details after registering on the e-learning portal [http://wbt.wabco.info/ a](http://wbt.wabco.info/)nd purchasing the course via credit card or through your WABCO distributor (product number 200 300 106 0).

The price of the full course is 95.00 Euro plus VAT, which includes four modules:

- **Basics**
- Braking systems
- **Devices**
- **Final test**

Like every WABCO online training course, the compressed air braking systems e-learning course contains detailed knowledge that is not just practically orientated and well structured but easy to access as well, via a convenient navigation menu.

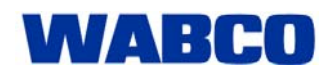

## Market Information

01.06.2009

Furthermore, the e-learning course also offers graphics and animations with intuitive, interactive control functions and highly informative sections.

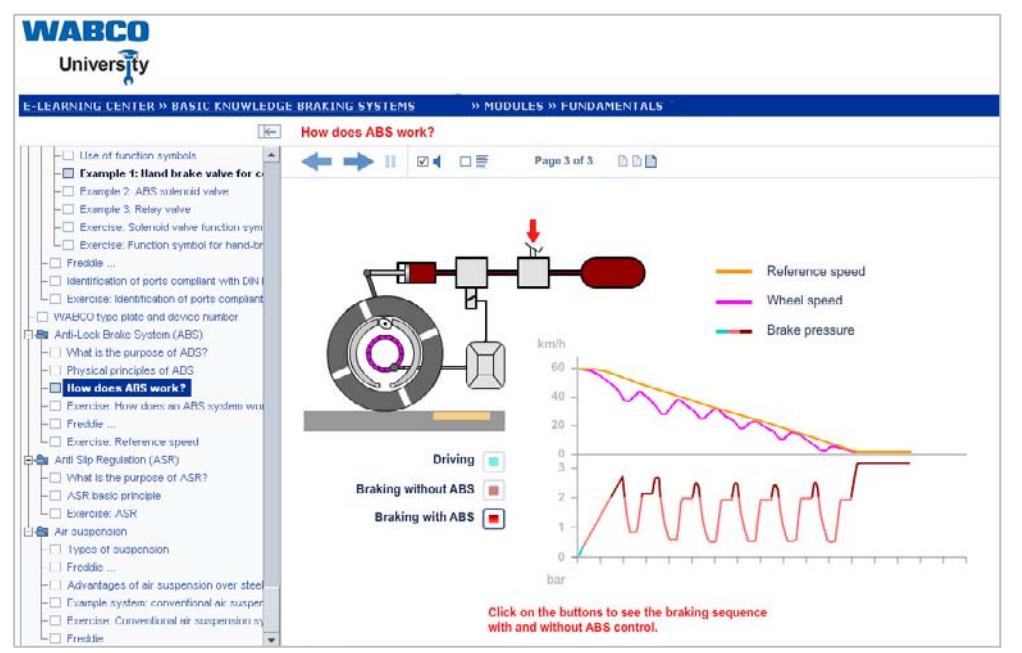

Fig. 2: Interactively controlled graphics

Tasks are included in each module to prepare you for the final test.

The student can quickly adapt the learning environment using extended functionality, such as increasing the display area by merging the navigation area and the customisable audio options.

A particular help feature is available in certain specially labelled circuit diagrams. By clicking on device or valve switching symbols in the diagram, detailed explanations about them appear in a new browser window.

Try out the free demo version today! Click o[n http://wbt.wabco.info](http://wbt.wabco.info/)

## **WABCO E-learning:**

**Your direct path to WABCO knowledge and competency in the commercial vehicle market.**